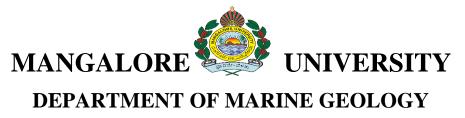

## **MSc GEOINFORMATICS**

## **GIH 403: COMPUTER SCIENCE AND WEB DESIGNING**

## **Course Outcome:**

- CO1: They will learn about computers, development of computers, Hardware and Software.
- CO2: Apply algorithmic, mathematical and scientific reasoning to a variety of computational problems related to geosciences.
- CO3: Create Geodatabases and web pages
- CO4: Identify the theoretical and methodological foundations of programming including C, C++ and Python.
- CO5: Work on hands-on analytical skills in C, C++ software packages.
- CO6: To relate computer science to geo-spatial applications
- CO7: An ability to communicate effectively with a range of audiences
- CO8: Image processing techniques from Computer Science to turn the data into information.

| Unit 1 | Basics of Computers: An introduction to computers, development of          | 08 hrs |
|--------|----------------------------------------------------------------------------|--------|
|        |                                                                            | 00 113 |
|        | computers, Hardware and Software. Fundamentals of Computers—               |        |
|        | operating systems, input devices, output devices, storage devices-primary, |        |
|        | secondary, central processing unit, computer languages, translators.       |        |
| Unit 2 | Information Super Highway: Introduction to Internet. Scope of Internet.    | 08 hrs |
|        | Equipment required for an Internet Connection. Electronic Mail.            |        |
|        | Concepts of Information Storehouse. Surfing the Net. Browsing the          |        |
|        | WWW. Search Engines and their applications. Application of internet to     |        |
|        | Geoinformatics. Introduction to networks, Local area network devices,      |        |
|        | topologies, protocols, wide area networks, servers, hubs, nodes, moderns,  |        |
|        | Internet.                                                                  |        |
|        |                                                                            |        |
| Unit 3 | Web design: HTML: Basic & advanced HTML, Types of tags, Document           | 08 hrs |
|        | creations, Linking, Creating Link List, handling Images, tables and, style |        |
|        | sheets. Types of tags, Creating hypertext links. Formatting the text       |        |

|        | (example). Creating Image Links. Outlines of Python.                                                                                                    |        |
|--------|----------------------------------------------------------------------------------------------------|--------|
| Unit 4 | <b>Microsoft Power Point:</b> Introduction to Microsoft Power Point. Functions<br>and Exploring Power Point Views. Creating a Presentation. Delivering<br>and Printing a Presentation. Animations and Slide Show applications to<br>Geoinformatics                                                                                                    | 08 hrs |
| Unit 5 | <b>Microsoft Excel:</b> Functions of Microsoft Excel. Starting Microsoft Excel.<br>Excel Work Environment. Changing the Size of a Workbook and Excel<br>Window. Cell and Cell address. Standard Toolbar. The Formatting Toolbar.<br>The Formula Bar. Components of an Excel Workbook. Moving Data, Copying<br>Data, Relative Cell Addressing, Absolute Cell Addressing. Formulas using<br>Numbers. Simple graphs. Functions and Applications of Microsoft Excel to<br>Geoinformatics. | 08 hrs |
| Unit 6 | Outlines of 'C' and Introduction to C++.                                                                                                    | 08 hrs |

## References

1. Beekman, G. 1999, Computer Confluence: Exploring Tomorrow's Technology. Addison-

Wesley, Reading, MA. (3rd. ed).

2. Willis H. Means19087A content analysis of six introduction to computer science textbooks

ACM New York, NY, USA, 403 - 413

3. Beekman, G. George Beckman 2000 Tech Nation. Online. Internet. [March 14,]. Available

WWW:http://www.computerconfluence.com/about/tech.htm

- 4. Cheryl SchmidtComplete 19908, Computer Repair Textbook, Scott Jones, 22-408.
- 5. Dix, A., Finlay, J., Abowd, G., and Beale, R. 1999. Human-Computer Interaction. Prentice-5.

Hall, Herts. UK. 67-089.

- 6. Goldberg, M. W. CALOS: Feb, 1997), First Results From an Experiment in Computer-Aided
- Learning for Operating Systems, in Proceedings of the Twentyeighth SIGCSE Technical Symposium on Computer Science Education. ACM Press. 408-52.
- Goldberg, M. W. WebCT and First Year Computer Science June, 1997: Student Reaction to and Use of a Web-Based Resource in First Year Computer Science, in Proceedings of the ACM's ITiCSE Conference on Integrating Technology into Computer Science Education. ACM Press. 127-129.
- 9. Shelly Cashman 2000, Course Technology. About Shelly Cashman Series. Online. Internet.

[March 14,]. Available WWW: Http://www.scseries.com/about\_sc.cf

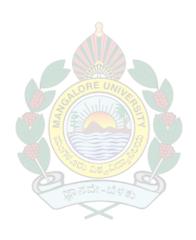